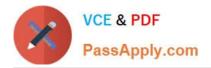

# CAU302<sup>Q&As</sup>

CyberArk Defender + Sentry

# Pass CyberArk CAU302 Exam with 100% Guarantee

Free Download Real Questions & Answers **PDF** and **VCE** file from:

https://www.passapply.com/cau302.html

100% Passing Guarantee 100% Money Back Assurance

Following Questions and Answers are all new published by CyberArk Official Exam Center

Instant Download After Purchase

100% Money Back Guarantee

- 😳 365 Days Free Update
- 800,000+ Satisfied Customers

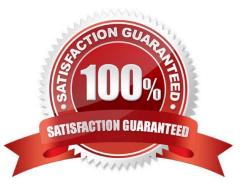

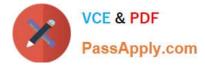

## **QUESTION 1**

It is possible to control the hours of the day during which a safe may be used.

A. TRUE

B. FALSE

Correct Answer: A

#### **QUESTION 2**

Any user can monitor live sessions in real time when initiating RDP connection via Secure Connect through PSM.

A. True

B. False

Correct Answer: B

Reference: https://docs.cyberark.com/Product-Doc/OnlineHelp/PAS/Latest/en/Content/PASIMP/Configuring- the-Privileged-Session- Management-Interface.htm

#### **QUESTION 3**

HA, DR, Replicate are mutually exclusive and cannot be used in the same environment.

A. TRUE

B. FALSE

Correct Answer: B

#### **QUESTION 4**

Where does the Vault administrator configure in Password Vault Web Access (PVWA) the Fully Qualified Domain Name (FQDN) of the domain controller during LDAP/S integration?

A. PVWA > Platform Management > LDAP Integration

- B. PVWA > Administration > LDAP Integration
- C. PVWA > Administration > Options > LDAP Integration
- D. PVWA > LDAP Integration

```
Correct Answer: B
```

Reference: https://docs.cyberark.com/Product-Doc/OnlineHelp/PAS/Latest/en/Content/Landing%20Pages/

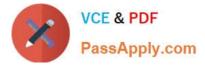

LPLDAPIntegration.htm

## **QUESTION 5**

Which parameter controls how often the Central Policy Manager (CPM) looks for soon-to- be-expired passwords that need to be changed?

- A. HeadStartInterval
- B. Interval
- C. ImmediateInterval
- D. The CPM does not change the password under this circumstance
- Correct Answer: B

Latest CAU302 Dumps

CAU302 Study Guide

CAU302 Exam Questions